## SAP ABAP table CMS STR\_OTH\_GUID\_OTH\_SKY\_MAP {Other Val GUID - Other Val SKY mapping}

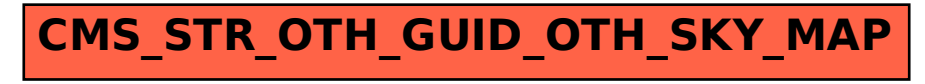